## **Uživatelské rozhraní pro manuální nastavování IPsec**

*Michal Konderla*

Semestrální práce pro předmět Y36SPS, 2009

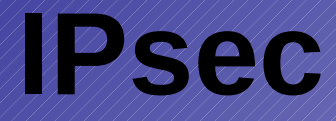

- · Správa SAD a SPD
- · Nástroje pro Linux
	- ipsec-tools (setkey)
	- *\**/iproute

# **Možnosti nástroje**

- Výpisy aktuálního stavu
- Přidávání a odebírání politik
- Přidávání a odebírání asociací
- Správa šablon

# **Implemtace**

- $\sqrt{214.5}$
- **A g + x**
- ipsec-tools

## **Ukázka**

#### *PC1 ==> PC2*

*PC1 <== PC2*

● **ESP** ● **transport** ● **ESP** ● **tunnel**

Dotazy? Děkuji za pozornost...